## **QGIS Application - Feature request #21588**

**Harmonise DB Manager Primary Key and Geometry columns names when importing vector layers** *2019-03-14 04:31 PM - Yannis Psomadakis*

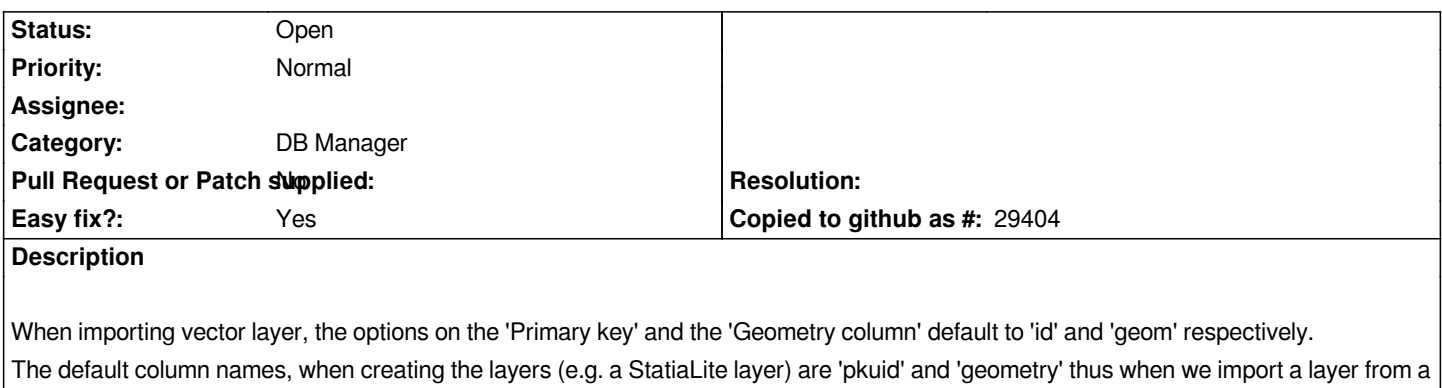

*previously exported file (QGIS Layers, right-click on a layer, Export, Save feature As) we need to amend the column names.*

*Should we have a setting in QGIS with the default primary key id and geometry column names?*